## **8088 Smart DeskPhone**

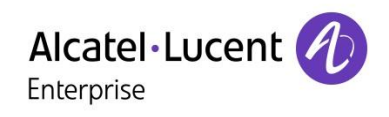

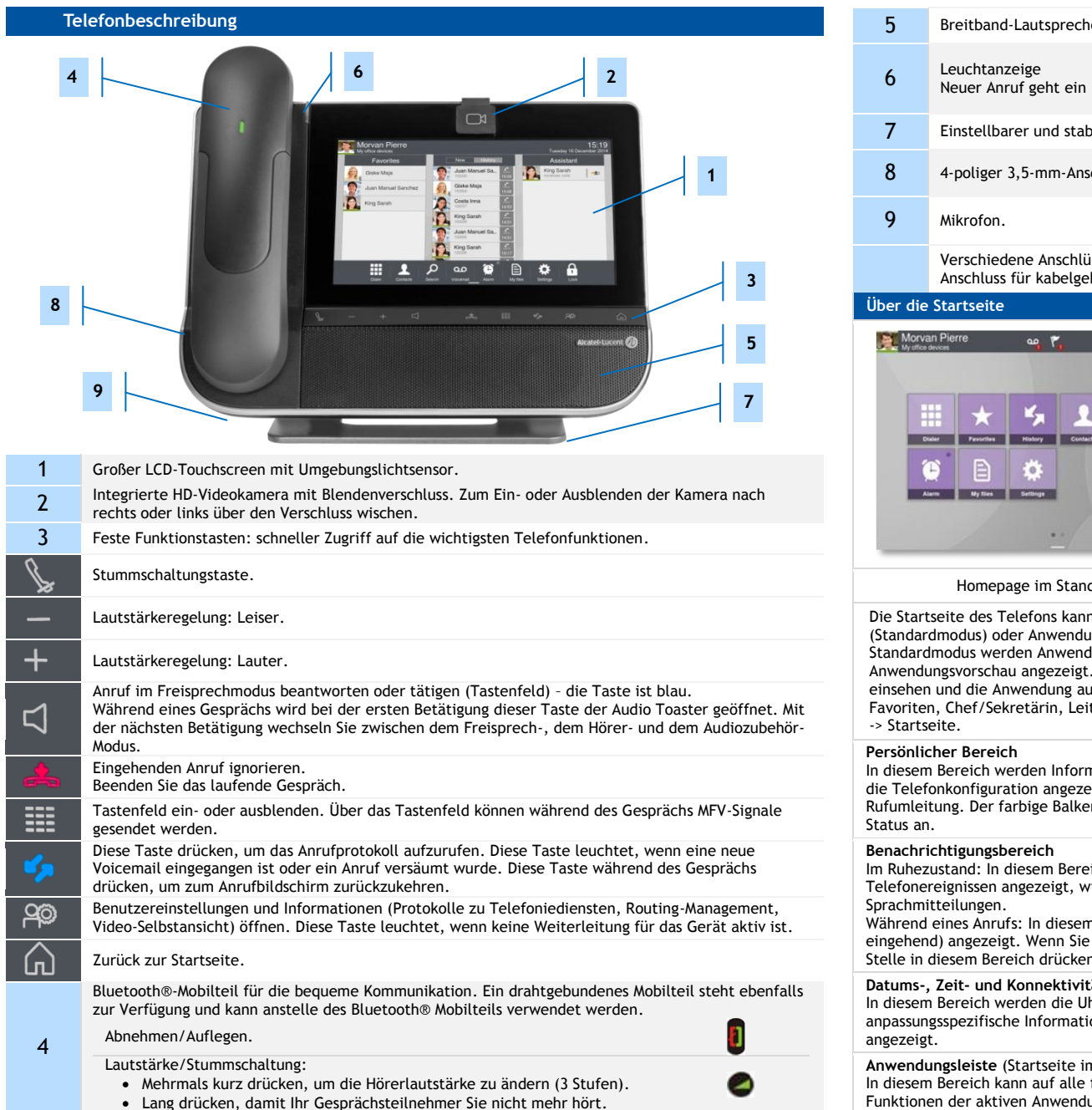

- er für optimalen Sound. (Anzeige blinkt).
- riler Telefonfuß.
- chluss für Stereo-Headset.

isse zur Erweiterung der Telefonfunktionen: HDMI-Anschluss für bessere Videoqualität, bundenen Hörer, USB usw.

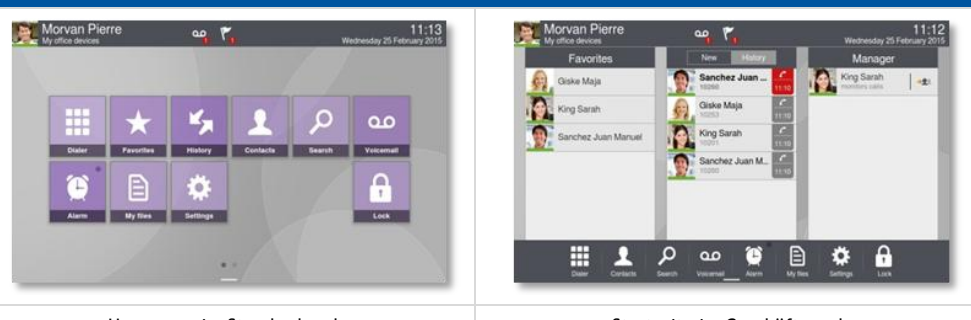

Homepage im Standardmodus Startseite im Geschäftsmodus

im Standard- oder Geschäftsmodus angezeigt werden. Anwendungsbereichsseiten Ingsleiste (Geschäftsmodus) nach der gewünschten Anwendung durchblättern. Im lungen und programmierbare Tasten angezeigt. Im Geschäftsmodus wird eine In einer Anwendungsvorschau können Sie die Informationen dieser Anwendung ifrufen. Für folgende Anwendungen ist eine Vorschau verfügbar: Anrufliste, tung. Art der Startseite über die Anwendungseinstellungen auswählen: Anwendung

nationen über das Telefon des Benutzers und eigt, insbesondere Nachname, Vorname, Avatar, en unter dem Foto/Avatar zeigt den aktuellen

ich werden Informationen zu den neuesten ie z. B. verpasste Anrufe und

n Bereich wird der Anrufstatus (aktiv, gehalten, während eines Gesprächs auf eine beliebige n, kehrt das System zum Anruffenster zurück.

## **Datums-, Zeit- und Konnektivitätsbereich**

hrzeit und das Datum sowie konnektivitäts- und onen (Weckruf EIN, Wechselsprechmodus EIN)

**Anwendungsleiste** (Startseite im erweiterten Modus)

festgelegten Anwendungen und anderen Funktionen der aktiven Anwendung zugegriffen werden.

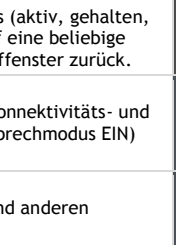

Wednesday 25 February 2015 H  $\mathcal{Q}$ Contacts Search Dialer

**Neue** 

 $\infty$ 

Verpasste Anrufe.

Morvan Pierre  $\frac{1}{2}$  My office devices

Sprachnachrichten.

 $11:12$ 

Die in diesem Dokument präsentierten Symbole und Beschriftungen sind vertraglich nicht bindend und können ohne vorherige Warnung geändert werden . Die Bilder sind nicht vertraglich bindend und werden nicht lokalisiert . Zugehörige Dokumentation - Die Benutzerdokumentation sowie diese Sicherheitshinweise und behördlichen Vorgaben stehen auf der folgenden Website in weiteren Sprachen zur Verfügung : enterprise.alcatel-lucent.com. ALE International copyright © 2015–8AL90313DEAAed01-R100

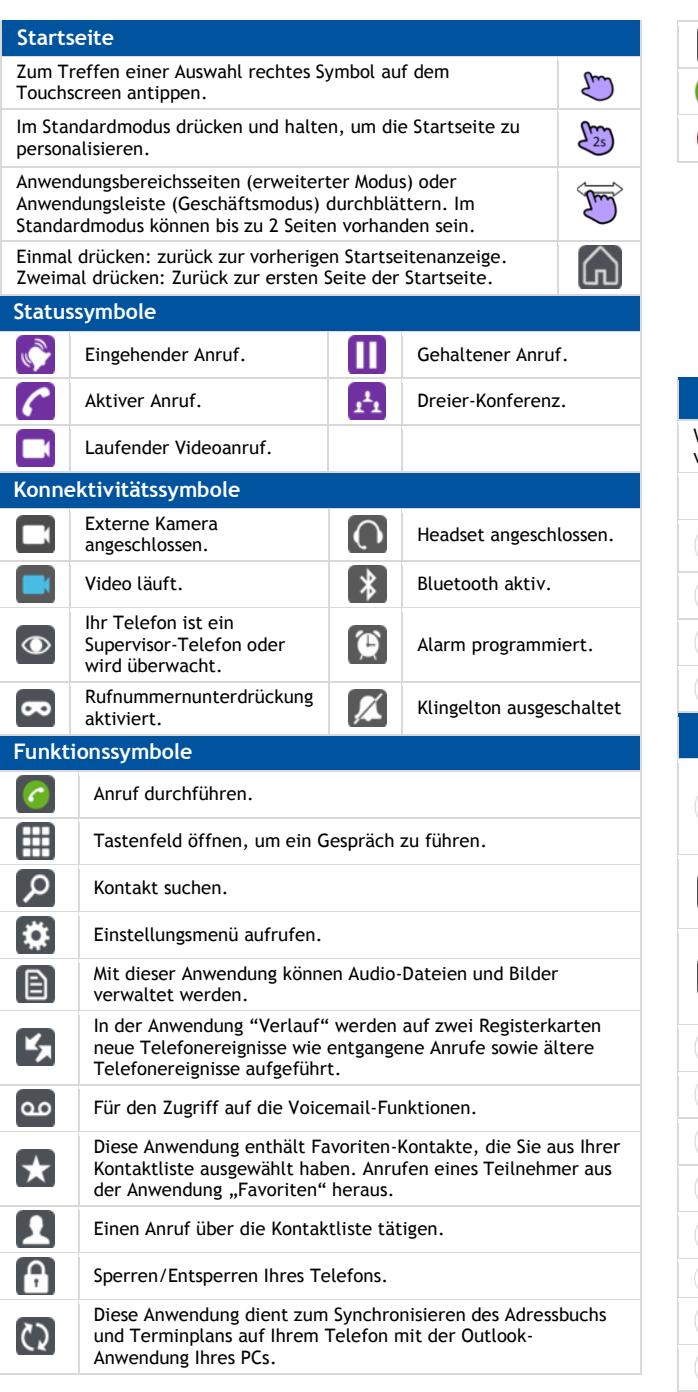

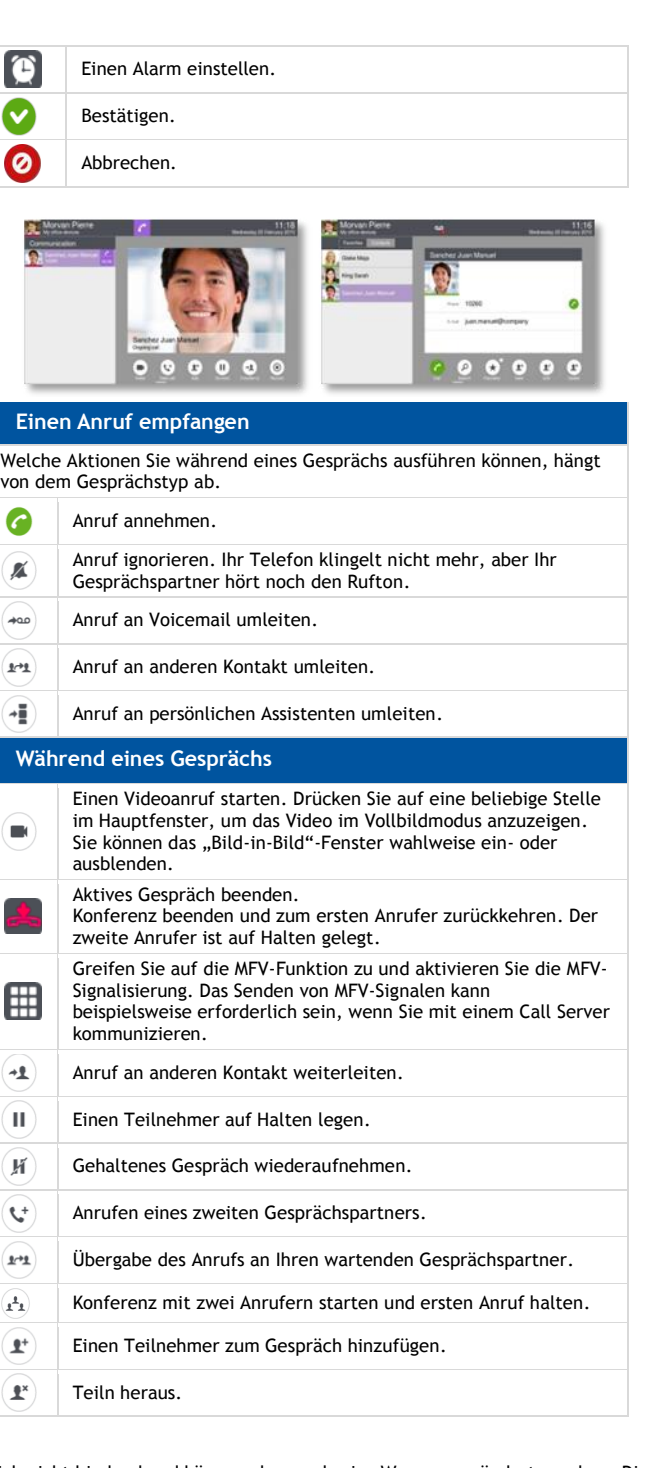

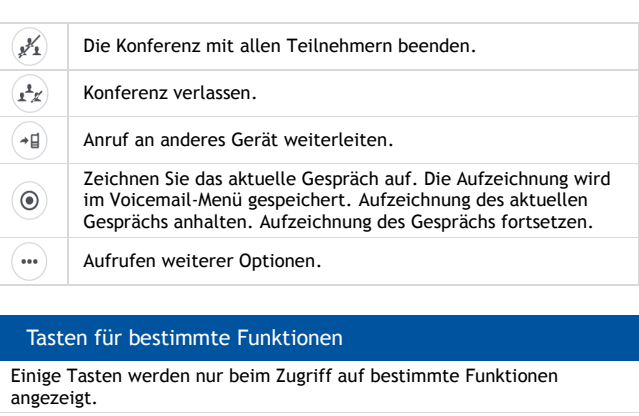

ی)

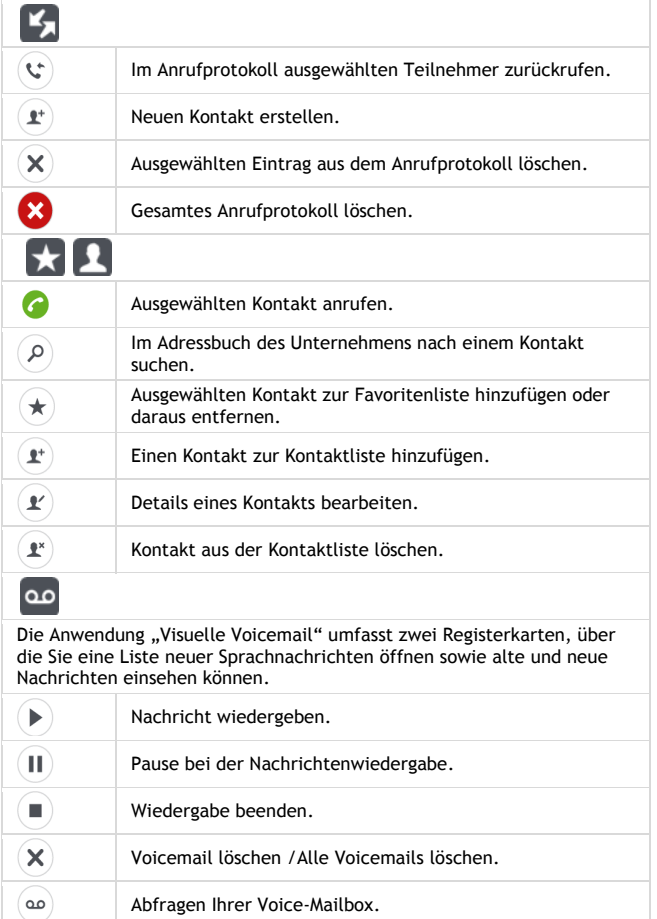

Die in diesem Dokument präsentierten Symbole und Beschriftungen sind vertraglich nicht bindend und können ohne vorherige Warnung geändert werden . Die Bilder sind nicht vertraglich bindend und werden nicht lokalisiert . Zugehörige Dokumentation - Die Benutzerdokumentation sowie diese Sicherheitshinweise und behördlichen Vorgaben stehen auf der folgenden Website in weiteren Sprachen zur Verfügung : enterprise.alcatel-lucent.com. ALE International copyright © 2015–8AL90313DEAAed01-R100